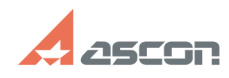

## Создание БД Workflow

## 04/26/2024 08:56:38 **FAQ Article Print**

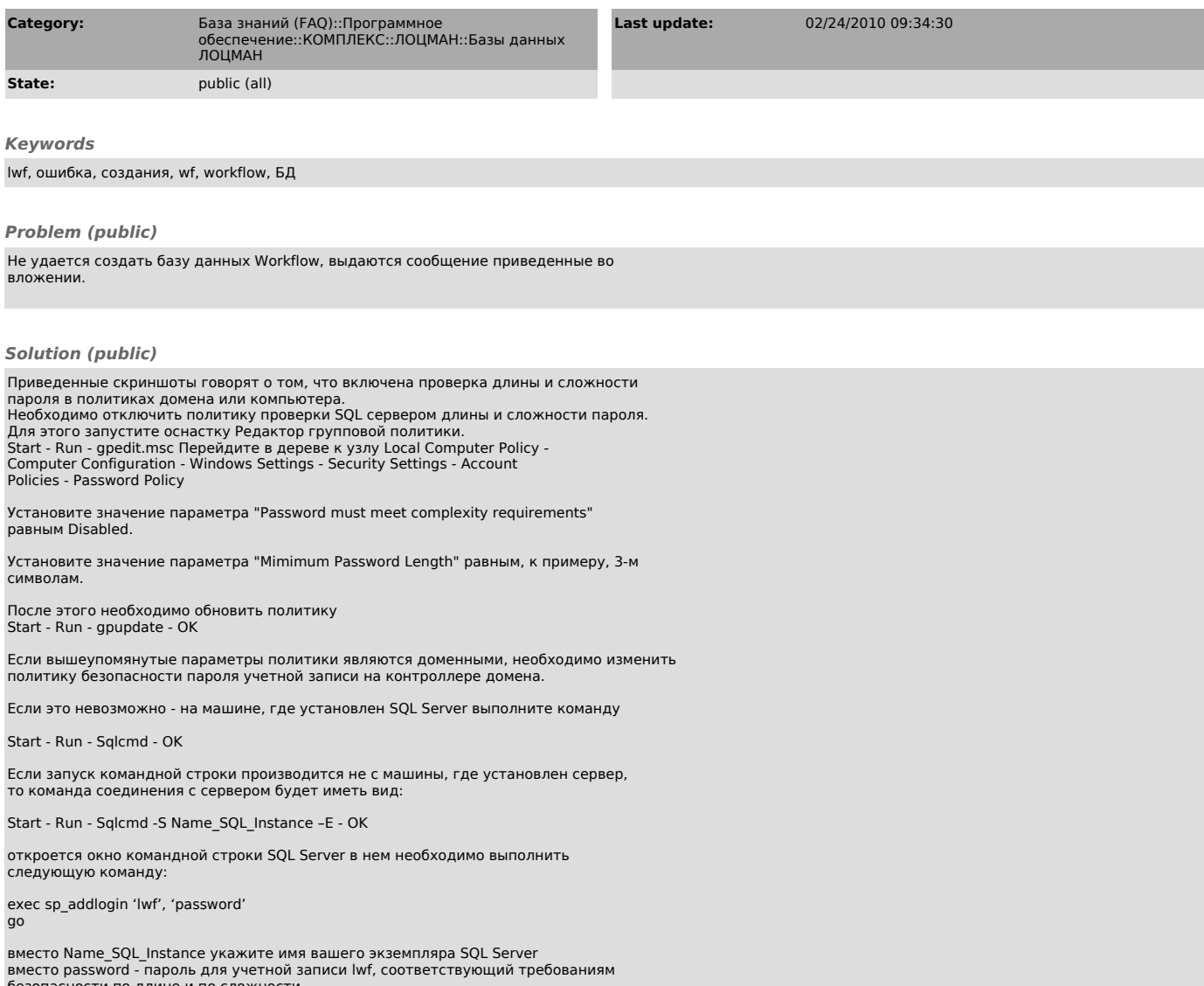